# Adobe Photoshop 2021 (version 22) Install Crack [Mac/Win]

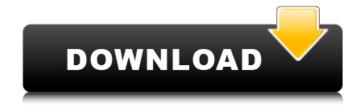

## Adobe Photoshop 2021 (version 22) Crack+ (April-2022)

Because Photoshop is a powerful tool used by many photographers, graphic designers, and other graphics-oriented artists, a good grasp of its many features can be a great asset for beginners who are new to the field. Photoshop is constantly being updated with new features, and tutorials continue to be updated to provide even more insight into how these features work. This article, then, does not stand still. It is being updated with new content and new information as we continue to update this article throughout 2019. If you would like to help us with the writing of new articles for this article, feel free to contact us. Photoshop is fully equipped with these two tools, both of which enable you to create new raster images: the Spot Healing Brush tool (Photoshop CS5) and the Content-Aware Patch tool (Photoshop CS5) These two tools are most easily used in conjunction with each other, as you will learn in the following section, to tackle a wide range of different issues. The Spot Healing Brush tool functions similarly to the Content-Aware Fill tool on older versions of Photoshop. It will essentially apply whatever the pixels are in your layer to a Photoshop document. The Content-Aware Patch tool works as follows: you select an area of a raster document that you would like to keep, and then the Patch tool will add, remove, or alter the pixels of that area of the document. Be aware that the way in which the brushes are implemented in Photoshop is somewhat different from that of the other algorithms that have come before it, and it's been a while since anyone outside Adobe even looked at it, much less tried to modify it. Pros: A good, solid brush that works well for a wide range of issues. Patch tool is much better for large areas of editing than the Content-Aware Fill brush. Cons: Small brush that suffers from difficulty surrounding tiny objects like specks of dust. Borders are quite large, making it less ideal for fine line work. The Spot Healing Brush Let's start with the Spot Healing Brush. The Spot Healing

brush is ideal for small alterations or healing. You can use it to heal closed or healed wounds, or defects, or to add details or detail to parts of a document. The Spot Healing Brush is almost everywhere in Photoshop. If there is a subject on a photo that you don't like,

### Adobe Photoshop 2021 (version 22) Crack + With Serial Key (2022)

Some of the most common uses for Photoshop are to adjust the color tones in images, enhance the quality of images, create graphic designs, and include custom text or borders. We've put together a list of Photoshop tutorials and resources to help you quickly learn how to edit and manipulate images with a wide range of features. There are a variety of ways to learn to use Photoshop, but remember to take your time. The most important thing to remember is to practice in the software. Spend a lot of time with Photoshop and the tool will become easy to use. Now that you've learned to use Photoshop, take your skills to the next level by learning how to create your own graphic designs, which includes a series of Photoshop tutorials with different graphic design elements. The first Photoshop tutorial in this series is on creating the mockups for graphic designs. Before you start designing anything, a mockup is the first step in the process. This helps organize your design ideas and flow of designs, allows you to come up with the best idea for your design, and can save you a lot of time. One of the best ways to create mockups is to use software like Adobe Photoshop and Adobe Illustrator to create shapes, splines, different elements and text. There are quite a few different tutorials in this series on how to create mockups for graphic design. Let's start with the tutorial that explains how to create these basic graphic design elements in Photoshop and other helpful tools. Over time, you will find yourself drawing shapes in the outline tool, so you can save them as shapes. After that, you can make any changes you want to the shape. You can resize the shape to a different size. If you want to edit the colors of the shape, you can

select the color picker tool. You can select multiple shapes and you can copy, move, resize, and rotate them. The process of creating shapes and moving and resizing them in Photoshop is the most important and helpful step in creating graphic designs. There are a lot of important steps in this tutorial on creating shapes in Photoshop, so you should practice as much as possible. Every time you make a mistake, go back and watch the tutorial again to make sure you are following the correct steps in the right order. In the Graphic Design Tutorials section of this site, there are several tutorials on creating the different layers 388ed7b0c7

#### **Adobe Photoshop 2021 (version 22)**

Unofficially, the total value of these development projects stands at \$64 billion. It's a good bet that ultimately, government authorities will spend more than \$20 billion on them, ensuring that the projects that are truly eligible for these grants will be fully funded. Because the sheer number of large-scale projects involved, the pressure is on to begin quickly. In some cases, the federal government may offer grants to help a state meet its goals for infrastructure projects. If so, money may be available to help the state meet its timeline or address a community's specific needs. What does it take to get a state to apply? The application process itself is relatively straightforward. States can request a direct grant, an indirect grant or a federal financial agreement. Direct grants are competitive and are awarded based on how well a state's plan meets the federal guidelines. States that do not meet these guidelines may be ineligible for a grant. Indirect grants come in two varieties: low-interest loan authority and lending bonds. Both are awarded based on the state's prior performance and the availability of qualified applicants. The most complex type of grant available are the federal financial agreement. These are benefitsbased and are awarded based on the state's success and past performance. They use a formula that includes factors such as population growth, education attainment, workforce development, transportation and infrastructure needs and outcomes, such as health care. The key questions As in many areas of government, the federal government isn't entirely forgiving. States need to be specific with answers to four key questions. What would the project do? Most states are required to describe the need to be addressed by the project. Which federal programs do the project benefit? This is where the high-visibility grant or loan authority may be used. But this does not automatically result in a favorable response. The state's application should be a complete package, including a clear

connection between how the project benefits the state and the role of the state in addressing the requirements outlined in the grant program. Where is the project located? Certain projects are obviously more attractive than others. If a project is located in a state that doesn't support it, states often face the prospect of competing against states that do. Are there other existing programs that provide similar benefits? Here's where states have the most flexibility to make a case

#### What's New In Adobe Photoshop 2021 (version 22)?

Classification and identification of the variables/methods of use are in this case something extremely sensitive. To prevent mass arrests, teargassing and general repression, the different prison administrations conduct this task with special precautions. In relation to the impact on family members, it is also relevant that, in prison circles, prisoners do not want their relatives to have contact with them in their incarceration. Indeed, the entrance of a relative is often interpreted as a sign of greater humanity on the part of the prisoner, which can destabilise prison hierarchies. Therefore, the information that makes its way into the national and international media is often highly controversial, since stories about prison conditions and criminality can give rise to heated discussions about the causes and solutions to social problems. In spite of this, it is important to bear in mind that, on a daily basis, experiences similar to those of the women in the group study are being transmitted by the media to many people.module.exports = function (options) { options = options || {}; var queue = []; var handlers = []; var on = options.on || function (err, cb) { if (queue.length) { // lets cancel the process and run it from the beginning var done = queue.shift(); return done(err, cb); } console.log('%s ready to process!', options.subcommand || 'all'); try { cb(null, true); } catch (e) { // when using `type` subcommand, `remove` is not supported console.log('%s - err: %s', options.subcommand || 'all', e); cb(e); }

}; var remove = options.remove || function (id, cb) { // we assume that this function is being invoked in order, thus remove // it from our queue queue.splice(queue.indexOf(function (it) { return it.id ===id }), 1); cb(null, true); }; queue

#### **System Requirements:**

Windows 8.1 64bit / Windows 10 64bit OS: Microsoft Windows Processor: Intel Core 2 Duo E8400 or equivalent Memory: 2 GB RAM Graphics: DirectX 9 graphics device, OpenGL 2.0 compatible, 512 MB VRAM Sound Card: DirectSound or equivalent, 96 KHz, stereo, 24 bit Network: Broadband Internet connection Hard Disk Space: 1 GB available space Additional Notes: You will need a working mouse or touchscreen device. KEYBOARD CONTROL In order

# Related links:

https://indi78.com/wp-content/uploads/2022/07/Adobe Photoshop 2021 Version 2200.pdf

https://www.mycatchyphrases.com/photoshop-cc-2018-version-19-crack-with-product-key-for-pc/

http://www.danielecagnazzo.com/?p=31234

https://bodeereconvide.wixsite.com/unexlolis/post/adobe-photoshop-2021-torrent-activation-code-free-2022

http://thingsforfitness.com/adobe-photoshop-2022-version-23-4-1-install-crack-download-pc-windows-march-2022/

https://www.shopizzo.com/photoshop-2021-version-22-4-keygen-only-torrent-2022-new/

https://naigate.com/wp-content/uploads/2022/07/Adobe\_Photoshop\_CC-1.pdf

http://indiebonusstage.com/adobe-photoshop-2021-version-22-5-hacked-free-march-2022/

http://pepsistars.com/adobe-photoshop-cc-crack-full-version-win-mac-latest/

https://cancuntoursbook.com/wp-content/uploads/2022/07/bangder.pdf

https://pneuscar-raposo.com/photoshop-2021-product-key-and-xforce-keygen-with-product-key-free-win-mac-updated-2022/

http://www.giffa.ru/who/photoshop-2021-version-22-4-3-activation-free-download-x64/

https://ecop.pk/adobe-photoshop-cc-2015-version-18-download-win-mac/

https://elolist.com/wp-content/uploads/2022/07/Adobe\_Photoshop.pdf

https://openaidmap.com/photoshop-2021-version-22-5-mem-patch/

https://yezcompare.com/2022/07/05/photoshop-cc-2015-version-17-keygen-only-incl-product-key-free-download-for-windows/

 $\underline{https://trello.com/c/gS0hKALJ/72-adobe-photoshop-2021-version-2251-crack-activation-code-free-license-key-mac-win-latest}$ 

https://fabbyhouse.com/2022/07/05/adobe-photoshop-2022-version-23-4-1-x64/

https://trello.com/c/vhhf5kir/84-photoshop-2021-version-2241-license-code-keygen-download-for-windows

https://xenosystems.space/wp-content/uploads/2022/07/Photoshop CC 2014 Serial Number Latest 2022-1.pdf

https://win-win-plan.com/wp-content/uploads/2022/07/derrsala.pdf

https://portalnix.com/adobe-photoshop-cc-2015-keygenerator-for-pc-latest-2022/

https://cycloneispinmop.com/photoshop-cs3-nulled-torrent/

 $\underline{https://keypugatidipe.wixsite.com/goasmarurad/post/photoshop-2022-version-23-0-1-keygen-pc-windows-2022-latest}$ 

https://polegarage.de/wp-content/uploads/2022/07/Photoshop 2021 Version 222.pdf

https://cartadamacero.it/wp-

content/uploads/2022/07/Adobe Photoshop 2021 Version 2201 Torrent Activation Code.pdf

https://jobavenue.net/wp-content/uploads/2022/07/zackremo-1.pdf

http://www.rathisteelindustries.com/photoshop-2022-hack/

https://volektravel.com/photoshop-2022-version-23-1-1-hack-updated/